# **6. Skalarni produkt in korelacija**

## 1.Naloga:

Avtorji članka so napovedali linearno zvezo med frekvenco rotorja in hitrostjo toka. To sem preveril tako, da sem v Excelu izračunal korelacijski koeficient. To stori funkcija *correl.* Ker imamo hitrost toka podanega z absolutno napako, sem izračunal tri korelacijske koeficiente in sicer za hitrost toka brez napake, z maksimalno pozitivno napako in maksimalno negativno napako. Izračune sem podal v tabeli. Maksimalna hitrost, je hitrost iz meritve + absolutna napaka meritve, medtem ko je minimalna hitrost hitrost iz meritve – (minus) absolutna napaka. V tabeli je zaokrožen rezultat na tri mesta. Natančna vrednost je 0,987970184516426.

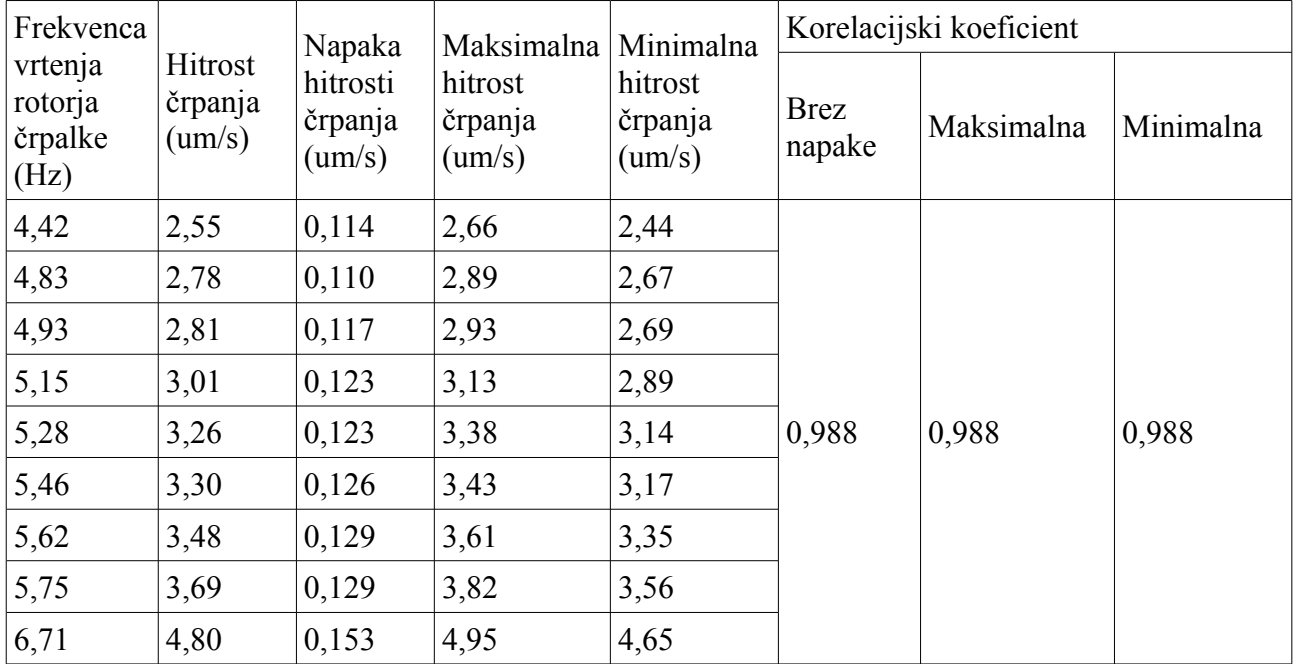

Vidimo da je med merjenima količinama res linearna zveza. Ker je koeficient približno 1 velja, da če dvakrat povečamo frekvenco vrtenja rotorja črpalke, se bo tudi hitrost črpanja povečala za dvakrat.

Funkcijo correl sem preveril, tako da sem korelacijski koeficient izračunal po formulah, ki so v navodilih. Torej sem najprej zmnožil frekvenco vrtenja rotorja črpalke in hitrost črpanja. To sem delil s številom meritev in dobil r(a,b). S funkcijo *average* izračunam povprečje meritev frekvence in povprečje hitrosti črpanja. S funkcijo *stdevp* izračunam standardno deviacijo frekvence in hitrosti črpanja. Tako potem po formuli R(a,b) = (r(a,b) – apov\*bpov)/(sigmaa\*sigmab) dobim brezdimenzijski korelacijski koeficient, ki je enak 0,988. Isto naredim še za maksimalno in minimalno hitrost črpanja. Ugotovim, da je funkcija *correl* izračunala pravo vrednost.

#### Tomaž Suhovršnik 20.4.2009 | 23:59

2.Naloga:

Pri drugi nalogi sem najprej preoblikoval datoteko Tintin.dat, da mi jo je Excel pravilno odprl. Nato sem uporabil funkcijo *correl*. Za količini sem vzel dozo in ure.

Korelacijski koeficient = - 0,3940900460108240

Da bi se spet prepričal o pravilnosti rezultata, sem izračunal korelacijski koeficient še po formulah k so v navodilih in dobim identičen rezultat.

3.Naloga:

Pri tretji nalogi sem odprl datoteko v Excelu. Nato sem s funkcijo correl izračunal korelacijski koeficient med meritvami temperatur merjenih blizu površja in temperature merjenih globoko v notranjosti. Nato sem stolpec temperatur merjenih globoko v notranjosti zamaknil za en kvadratek, medtem ko sem stolpec meritev temperatur merjenih blizu površja pustil pri miru. Nato sem izračunal korelacijski koeficient, pri čemer sem za meritve uporabil tudi zadnji prazen kvadratek pri stolpcu meritev temperatur merjenih blizu površja, ter prvi prazen kvadratek pri stolpcu meritev temperatur merjenih globoko v notranjosti. Tako sem pomikal po en kvadratek navzdol stolpec meritev temperatur merjenih globoko v notranjosti. Vsakič sem izračunal korelacijski koeficient in pogledal kdaj je maksimalen, torej do kje narašča in potem začne padati. Tako sem dobil, da je največji ko 8. zamaknem stolpec. Iz stolpcev sem tudi izračunal koliko kvadratkov je dolg dan. To sem storil tako, da sem pogledal dve maksimalni temperaturi in število kvadratkov med tema. Dobil sem da so štirje kvadratki ena ura. Torej je osem kvadratkov je točno dve uri.

Tomaž Suhovršnik 20.4.2009 | 23:59

## 4. Naloga:

Narisal sem graf rektascenzije v odvisnosti od dneva v letu in pogledal koliko je perioda narisane krivulje. Dobil sem da je 28 dni, kar je ravno cikel lune, torej čas od enega mlaja do naslednjega.

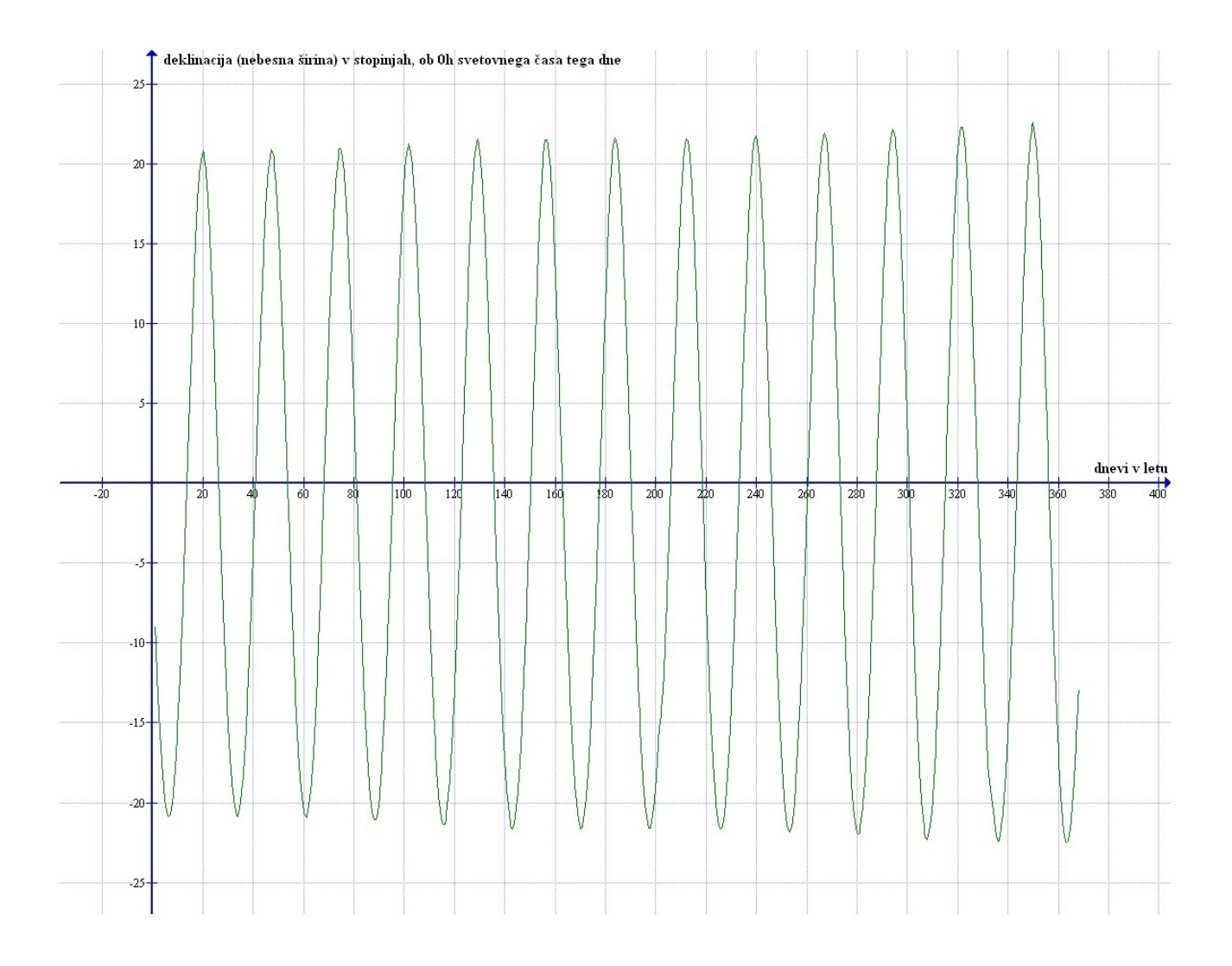

# Tomaž Suhovršnik 20.4.2009 | 23:59

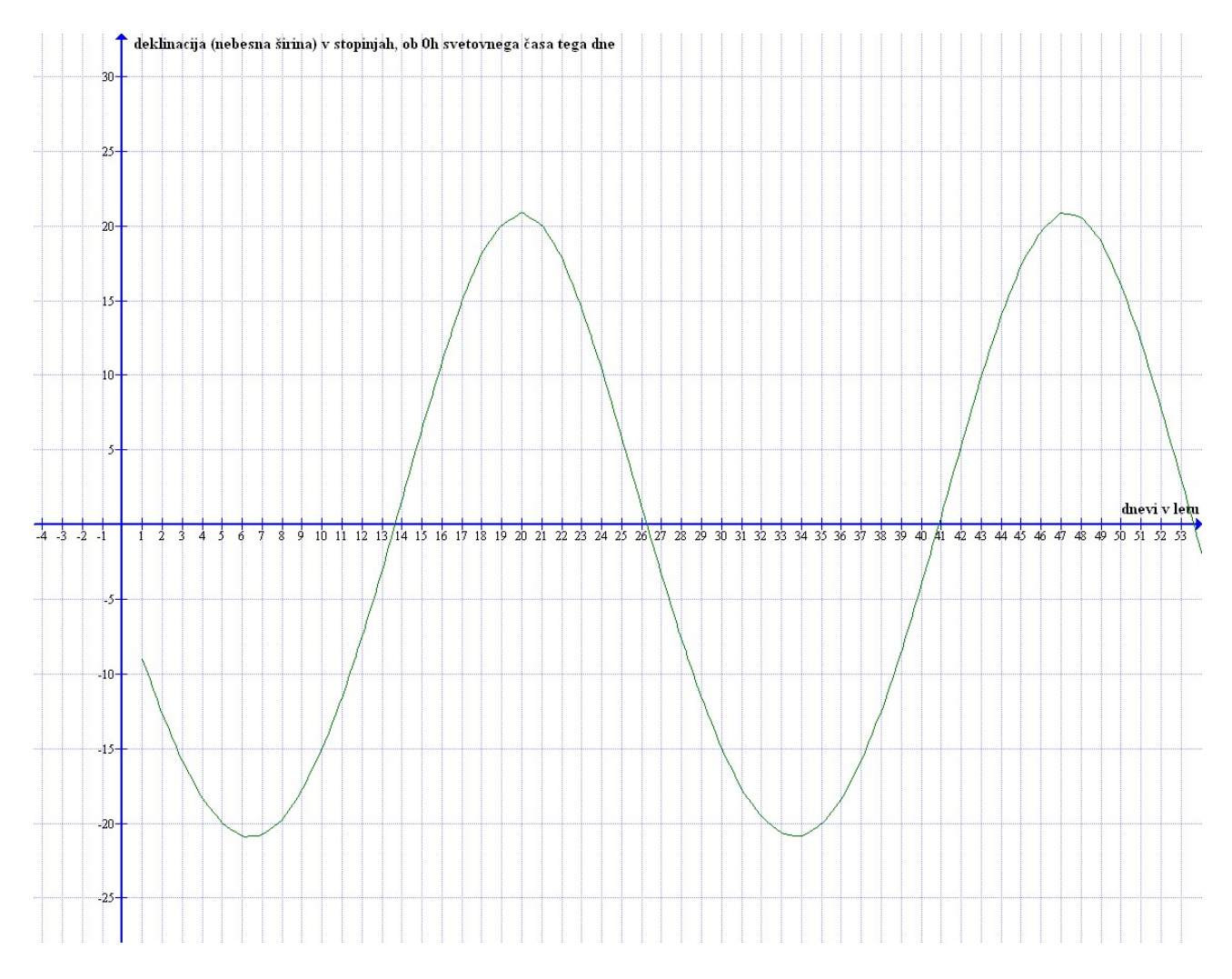